#### **ESPACE MOBILITÉ RECRUTEMENT GROUPE REGION GRAND EST**

Inscription aux ateliers avec l'accord du manager via

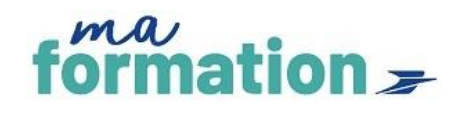

### **Retrouvez plus de dates et de thématiques en distanciel (Teams) dans maformation**

**Pour y accéder, suivez ce lien <https://legroupelaposte.csod.com/>**

**puis tapez votre mot clé dans le champ de recherche (un lien Teams sera envoyé après votre inscription)**

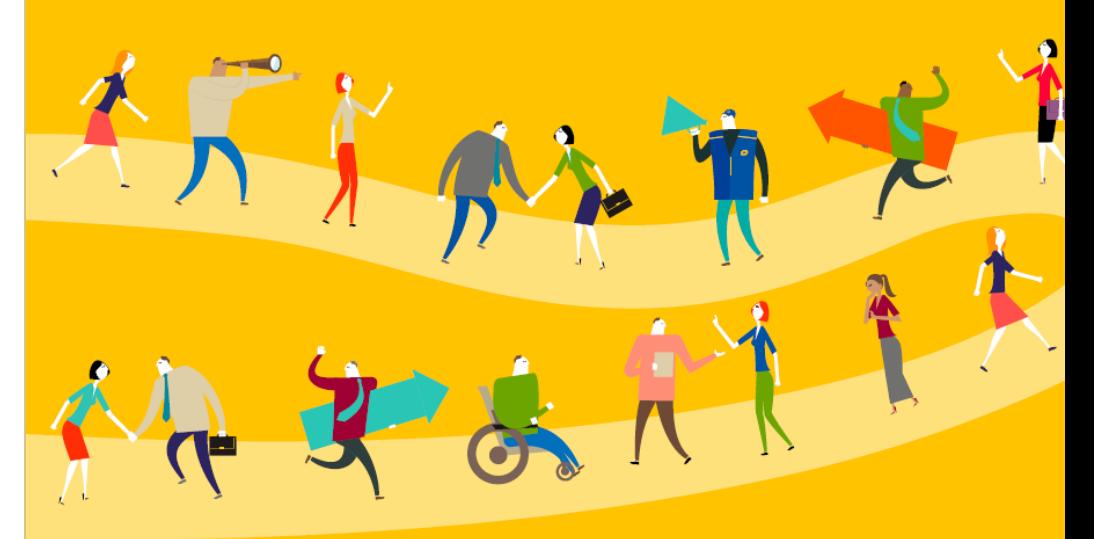

# **ATELIERS COLLECTIFS Avril 2024**

# **Espace Mobilité et Recrutement Groupe GRAND EST**

Mise à jour du 18 Mars 2024

Retrouvez l'ensemble des informations et actions pour accompagner votre projet sur :

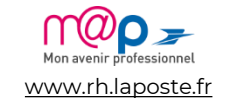

Les ateliers présentiels font l'objet d'un code BOFORM et peuvent *être pris en charge au titre de la formation continue*

# **AVRIL 2024**

- 1. Recherchez votre session et inscrivez-vous sur Maformation
- 2. Connectez-vous par Teams via l'invitation reçue par mail

## **ATELIERS COLLABORATEURS**

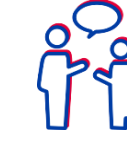

### **[LE GROUPE LA POSTE, BRANCHES, FILIALES ET STRATEGIE](https://idpriam.groupe.extra.laposte.fr/samlv2/SSOIDPInit/CSOD?spEntityID=https://legroupelaposte.csod.com&NameIDFormat=unspecified&rsrcLevel=1&RelayState=https://legroupelaposte.csod.com/DeepLink/ProcessRedirect.aspx?module%3dlodetails%26lo%3d962c6ddd-9ca1-40e9-8590-126319a20122)**

**MARCHÉ DE L'EMPLOI** 

**CONNAITRE SON**

• *S'informer sur les évolutions, les entités et les filiales du Groupe* Besoin de réviser les grands axes stratégiques et les résultats du Groupe et des branches ?

#### **[VISION DE L'EMPLOI](https://idpriam.groupe.extra.laposte.fr/samlv2/SSOIDPInit/CSOD?spEntityID=https://legroupelaposte.csod.com&NameIDFormat=unspecified&rsrcLevel=1&RelayState=https://legroupelaposte.csod.com/DeepLink/ProcessRedirect.aspx?module%3dlodetails%26lo%3d5ef8d0a5-8d3b-4059-8fad-874e6294bd6f)**

• *Acquérir une vision de l'emploi et des fonctions qui recrutent dans le Grand Est* **Date à venir en mai**

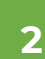

**1**

# **IDENTIFIER SON PROJET PROFESSIONNEL**

#### **[CONCRÉTISER SON PROJET PROFESSIONNEL EN 4 ETAPES](https://idpriam.groupe.extra.laposte.fr/samlv2/SSOIDPInit/CSOD?spEntityID=https://legroupelaposte.csod.com&NameIDFormat=unspecified&rsrcLevel=1&RelayState=https://legroupelaposte.csod.com/DeepLink/ProcessRedirect.aspx?module%3dlodetails%26lo%3dffc0582e-74a7-4de5-af89-dc1deea4e86b)**

• *Connaître les étapes de construction du projet pro & les ressources à ma disposition* **9 avril / 11h à 12h**

#### **IDENTIFIER VOS LEVIERS DE CHANGEMENT POUR EVOLUER**

• *Identifier les / ses freins et leviers de changement dans un contexte de mobilité* **18 avril / 16h à 17h**

#### **[ÉLABORER SON PORTEFEUILLE DE COMPÉTENCES](https://idpriam.groupe.extra.laposte.fr/samlv2/SSOIDPInit/CSOD?spEntityID=https://legroupelaposte.csod.com&NameIDFormat=unspecified&rsrcLevel=1&RelayState=https://legroupelaposte.csod.com/DeepLink/ProcessRedirect.aspx?module%3dlodetails%26lo%3db1e6fe00-31c3-4959-85d2-7d23da64554d)**

- *Créez un inventaire de compétences, apprendre à les valoriser et à les exprimer*
- **4 avril / 9h à 12h30 11 avril / 13h30 à 17h 23 avril / 14h à 17h30**

#### **[IDENTIFIER SES LEVIERS DE MOTIVATION](https://idpriam.groupe.extra.laposte.fr/samlv2/SSOIDPInit/CSOD?spEntityID=https://legroupelaposte.csod.com&NameIDFormat=unspecified&rsrcLevel=1&RelayState=https://legroupelaposte.csod.com/DeepLink/ProcessRedirect.aspx?module%3dlodetails%26lo%3d3ea92240-79f7-4947-9e81-71bd7ccfbc55)**

• *Identifier les leviers de motivation intrinsèques* **4 avril / 13h30 à 17h**

**3**

# **PREPARER ET REUSSIR SA CANDIDATURE**

#### **REALISER UN CV PERCUTANT**

• *Connaître les règles de construction d'un CV* **Retrouvez cet atelier sous forme de webinaire en libre service dans M@formation**

#### **[RÉDIGER SA LETTRE DE MOTIVATION](https://idpriam.groupe.extra.laposte.fr/samlv2/SSOIDPInit/CSOD?spEntityID=https://legroupelaposte.csod.com&NameIDFormat=unspecified&rsrcLevel=1&RelayState=https://legroupelaposte.csod.com/DeepLink/ProcessRedirect.aspx?module%3dlodetails%26lo%3d8b4271a6-cbfd-47b0-bce1-6d0f9f63f5bd) EFFICACE**

• *S'entraîner et avoir les clés pour rédiger une lettre de motivation* **Retrouvez cet atelier sous forme de webinaire en libre service dans M@formation**

#### **SE PRÉPARER À L'ENTRETIEN DE RECRUTEMENT**

*1/ Atelier théorique : « Etre au TOP pour ton entretien »*

**Retrouvez cet atelier sous forme de webinaire en libre service dans M@formation**

*2/ La pratique ! Entraînez-vous et écoutez les autres lors d'entretiens blancs.( 5 places par atelier) Participation obligatoire à l'atelier théorique en amont.*

**2/04 : 14h-16h 4/04 : 10h-12h 4/04 : 14h-16h 5/04 : 14h-16h 9/04 : 10h-12h 9/04 : 14h-16h 10/04 : 14h-16h 11/04 : 15h-17h 16/04 : 10h-12h 16/04 : 15h-17h 17/04 : 10h-12h 18/04 : 10h-12h 18/04 : 14h-16h 19/04 : 10h-12h 22/04 : 10h-12h 23/04 : 15h-17h 24/04 : 15h-17h 25/04 : 14h-16h** 

**MARKETING DE SOI : SAVOIR VALORISER SON IMAGE (THEORIE ET TRAINING) 4 avril / 9h à 12h30 9 avril / 14h à 17h30 19 avril / 13h30 à 17h 30 avril / 9h à 12h30**

#### **DEVELOPPER SA POSTURE COMMERCIALE DE CHARGE DE CLIENTELE EN BGPN 11 avril / 15h à 17h 18 avril / 10h à 12h 18 avril / 14h à 16h 23 avril / 15h à 17h**

**[RECRUTEMENT : TOUT SAVOIR SUR LES PROCESS DE SELECTION](https://idpriam.groupe.extra.laposte.fr/samlv2/SSOIDPInit/CSOD?spEntityID=https://legroupelaposte.csod.com&NameIDFormat=unspecified&rsrcLevel=1&RelayState=https://legroupelaposte.csod.com/DeepLink/ProcessRedirect.aspx?module%3dlodetails%26lo%3da3a53cb9-66b7-4dfa-bb34-dc43b7459513)** • *Comprendre les outils qui sont utilisés pour évaluer un candidat*

**4 avril / 15h à 16h 18 avril / 10h à 11h**

#### **[PROMOUVOIR SON PROJET PROFESSIONNEL A TRAVERS SON RESEAU](https://idpriam.groupe.extra.laposte.fr/samlv2/SSOIDPInit/CSOD?spEntityID=https://legroupelaposte.csod.com&NameIDFormat=unspecified&rsrcLevel=1&RelayState=https://legroupelaposte.csod.com/DeepLink/ProcessRedirect.aspx?module%3dlodetails%26lo%3d34f1581c-7de7-4335-a5e1-58e11651dc47)**

- *Partager sa représentation du réseau et savoir comment l'utiliser*
- **Retrouvez cet atelier sous forme de webinaire en libre service dans M@formation**

#### **[TRAVAILLER SON PITCH](https://idpriam.groupe.extra.laposte.fr/samlv2/SSOIDPInit/CSOD?spEntityID=https://legroupelaposte.csod.com&NameIDFormat=unspecified&rsrcLevel=1&RelayState=https://legroupelaposte.csod.com/DeepLink/ProcessRedirect.aspx?module%3dlodetails%26lo%3d1698e5d4-f20d-48f3-845e-9eef3b19223f)**

• *Un pitch à quoi ça sert ? A quelle occasion puis je l'utiliser? Comment le structurer ?* **18 avril / 16h à 17h**

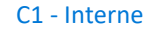

# **AVRIL 2024**

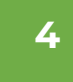

### **RÉUSSIR SA PRISE DE POSTE**

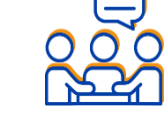

#### **[LES ESSENTIELS DE LA PRISE DE POSTE](https://idpriam.groupe.extra.laposte.fr/samlv2/SSOIDPInit/CSOD?spEntityID=https://legroupelaposte.csod.com&NameIDFormat=unspecified&rsrcLevel=1&RelayState=https://legroupelaposte.csod.com/DeepLink/ProcessRedirect.aspx?module%3dlodetails%26lo%3de0839bf0-6ef8-41c9-8a4d-7aebfc907556)**

• *Disposer d'une vision et des enjeux de la prise de poste (2 mois avant > 2 mois après). A suivre obligatoirement lors d'un changement de poste*

### **APPROFONDIR MA VISION D'UNE FONCTION**

#### **[MIEUX CONNAÎTRE UN METIER](https://idpriam.groupe.extra.laposte.fr/samlv2/SSOIDPInit/CSOD?spEntityID=https://legroupelaposte.csod.com&NameIDFormat=unspecified&rsrcLevel=1&RelayState=https://legroupelaposte.csod.com/DeepLink/ProcessRedirect.aspx?module%3dlodetails%26lo%3d351143d3-d36c-408a-9bbe-a02d70b5c0f0)**

• *Savoir comment découvrir un futur métier dans le cadre d'un projet d'évolution professionnelle*

**9 avril / 11h à 12h** 

#### **[DEVENIR FACTEUR GUICHETIER](https://idpriam.groupe.extra.laposte.fr/samlv2/SSOIDPInit/CSOD?spEntityID=https://legroupelaposte.csod.com&NameIDFormat=unspecified&rsrcLevel=1&RelayState=https://legroupelaposte.csod.com/DeepLink/ProcessRedirect.aspx?module%3dlodetails%26lo%3df370bd34-4cc7-45e4-80bc-57dda8ded0e1)**

**9 avril / 16h à 17h 11 avril / 16h à 17h**

**DEVENIR CHARGE DE CLIENTÈLE 9 avril / 10h à 11h 11 avril / 16h à 17h 16 avril / 16h à 17h 25 avril / 15h à 16h**

**[DEVENIR MEMBRE DE CODIR DE SECTEUR](https://idpriam.groupe.extra.laposte.fr/samlv2/SSOIDPInit/CSOD?spEntityID=https://legroupelaposte.csod.com&NameIDFormat=unspecified&rsrcLevel=1&RelayState=https://legroupelaposte.csod.com/DeepLink/ProcessRedirect.aspx?module%3dlodetails%26lo%3d87a1fef1-7b30-42ff-a96a-2f71aaa985f3) 11 avril / 13h30 à 17h 16 avril / 9h à 12h30** 

## **ATELIERS MANAGERS**

#### **ACCOMPAGNER MES COLLABORATEURS GRACE AU PLAN DE DEVELOPPEMENT INDIVIDUEL**

• *Savoir quand et comment utiliser le PDI en testant les outils sur des cas concrets*

**16 avril / 14h à 16h**

**ONBOARDING : COMMENT GARANTIR L'INTEGRATION D'UN COLLABORATEUR DANS UN ENVIRONNEMENT EN CONSTANTE EVOLUTION 11 avril / 15h à 17h**

**CAPTER ET RECRUTER DES PROFILS DANS UN ENVIRONNEMENT COMPLEXE / LES ESSENTIELS 2 avril / 14h à 15h30 23 mai / 10h30 à 12h**

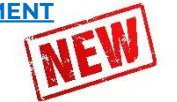

# **MOBILITÉ EXTERNE**

**[LES DISPOSITIFS DE MOBILITÉ EXTERNE](https://idpriam.groupe.extra.laposte.fr/samlv2/SSOIDPInit/CSOD?spEntityID=https://legroupelaposte.csod.com&NameIDFormat=unspecified&rsrcLevel=1&RelayState=https://legroupelaposte.csod.com/DeepLink/ProcessRedirect.aspx?module%3dlodetails%26lo%3dc20cf2d5-0ea6-4829-ad01-014e16238e21) 11 avril / 14h à 15h**

**[EVOLUER VERS LA FONCTION PUBLIQUE](https://idpriam.groupe.extra.laposte.fr/samlv2/SSOIDPInit/CSOD?spEntityID=https://legroupelaposte.csod.com&NameIDFormat=unspecified&rsrcLevel=1&RelayState=https://legroupelaposte.csod.com/DeepLink/ProcessRedirect.aspx?module%3dlodetails%26lo%3d6c481d10-fe27-4851-8201-23d0e5dd8265) 14 mars / 11h à 12h**

**EVOLUER [VERS L'ÉCONOMIE SOCIALE ET](https://idpriam.groupe.extra.laposte.fr/samlv2/SSOIDPInit/CSOD?spEntityID=https://legroupelaposte.csod.com&NameIDFormat=unspecified&rsrcLevel=1&RelayState=https://legroupelaposte.csod.com/DeepLink/ProcessRedirect.aspx?module%3dlodetails%26lo%3df6ac8abc-806c-494e-b81e-52518460d663) SOLIDAIRE**

**[CRÉER SON ENTREPRISE](https://idpriam.groupe.extra.laposte.fr/samlv2/SSOIDPInit/CSOD?spEntityID=https://legroupelaposte.csod.com&NameIDFormat=unspecified&rsrcLevel=1&RelayState=https://legroupelaposte.csod.com/DeepLink/ProcessRedirect.aspx?module%3dlodetails%26lo%3d042c5b04-1eda-4533-8e61-5fc730cec0f1) 11 avril / 16h à 17h**

#### **VOUS AVEZ DES QUESTIONS ? CONTACTEZ-NOUS !**

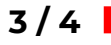

# **COMMENT S'INSCRIRE À UN ATELIER ?**

Toutes les sessions d'ateliers proposées par les EMRG sont désormais accessibles via Maformation ! Quelle que soit votre localisation, vous pouvez vous inscrire à toutes les sessions proposées à distance : + de dates, + de sessions, + de thématiques = + d'opportunités de travailler sur votre projet pro !

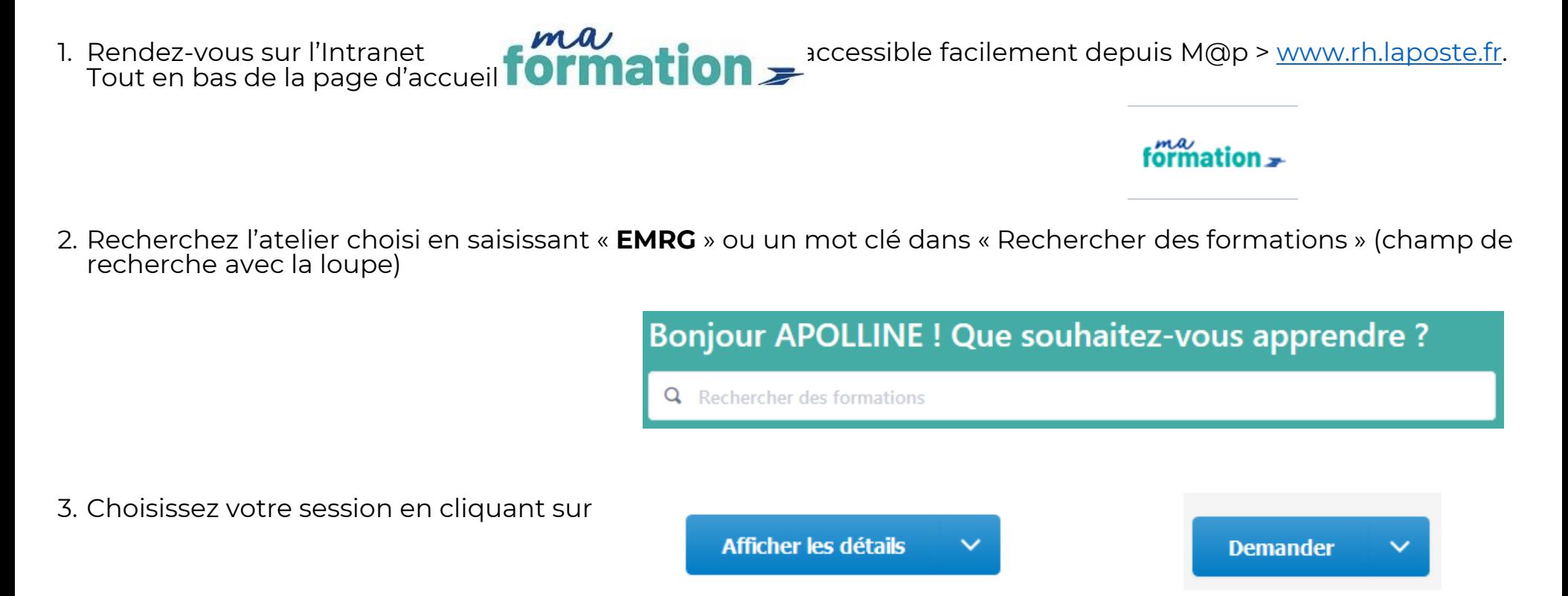

4. Vous serez destinataire d'une confirmation et du lien Teams quelques jours avant la formation